#### **Adobe Photoshop 2021 (version 22) [2022-Latest]**

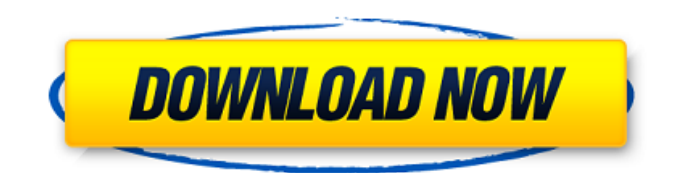

Tools can be extremely useful, and the built-in tools are a necessity for most basic image editing tasks. Learning Photoshop The first and most important step in learning Photoshop is to actually download the software. Working with Photoshop is better when you get the application. You can download Photoshop (`www. adobe.com/photoshop/price/buy.html` ) from Adobe directly or from the Apple website. You can download Photoshop CS5 (`www.adobe.com/cre ativecloud/photoshop.html`) from

# either location; CS4 and earlier versions (`www.adobe.com/photoshop

/download/photoshop.html`) are available directly from Adobe at that site. After you download the application, you have to register it on your computer. You do this by using your account information on the MyACL.com website at this address: `www.myacl.com`. The registration process is free. After you've downloaded and registered, check the Help menu for Photoshop and read through the Help index. You can download additional software at `ww w.myacl.com/creativecloud/free-trialcodes.html`. Photoshop has a lot of built-in features that make the software easy to use for photographers and graphic designers, but you still need to know how to select objects, move them around, size them, and modify them to see and exploit all the program's features. You can find good tutorials for the basics on the Internet. Adobe website features videos and tutorials The Adobe website features a ton of online tutorials, though the best videos are uploaded to YouTube. You can find videos on taking a picture, working with layers, text and fonts,

image manipulation, and more. Adobe also hosts a number of tutorials and software videos at `www.youtube.com`. If you're new to Photoshop, you're going to want to watch a lot of tutorials, because you may not even notice something you didn't know was there. Although Photoshop has a lot of built-in features, as a beginner, you may not see the end result until you know enough about the software to recognize the basics before the software does them for you. Exploring the Library Photoshop has a Library feature that enables you to

## store images you've worked on. It works best with the fastest editing software, such as Photoshop, so it's a best bet to use it with Photoshop.

**Adobe Photoshop 2021 (version 22) Free [32|64bit] [Updated-2022]**

Adobe Photoshop Elements comes with a familiar interface, an attractive program to use and a bundle of premium tools to help enhance any portrait photograph. Photoshop Elements provides superior image editing and retouching functions, powerful photo organizing tools, digital workflow with the latest

features and more. The program supports up to 2GB of memory for smooth performance. What can Photoshop Elements do? Elements is a graphic editing and retouching program. It has a drag-and-drop interface, which makes it easy to create and edit photos and other graphics. Elements' Live Photo tools allow you to edit, retouch and enhance your photos with similar features to a professional-level editing software. The program allows you to create a photo book using the included book templates or create a complex retouching project for a

# client. Photoshop Elements also features advanced editing tools for free-form drawing and a trial-and-test mode where you can learn the features of the program to increase your skills and enhance your work. You can also use Elements to create stunningly realistic-looking graphics. It lets you modify color, texture, style and blend multiple layers together. You can edit videos in your program using the video tools. You can add text effects and create background music. It supports animations, basic

editing tools, and a ton of other

special effects. What is the best free

photo editing software? There are tons of photo editing tools and featurepacked photo editing software on the market. Most of them are expensive. Photoshop Elements is a great free alternative to Photoshop. You can use it to improve your photography and create stunning retouching projects for clients. It is ideal for beginners and professionals who want to get their work done without paying a hefty price. It comes with a familiar interface and supports up to 2GB of memory. You can easily install the program on your computer and access all its features within a few minutes.

Photoshop Elements includes most of the features of Photoshop, but without some of its complex features, such as layers, groups and Curves. Photoshop Elements also supports a large variety of features that are found only in expensive professional photo editing software. It also lacks the advanced features found in Adobe Photoshop. The program's many tools can be found at the bottom of the interface, and each tool is accompanied by a short description. It provides a large feature set with a simple interface. There are fewer features a681f4349e

The Pen tool can also be used to create or edit paths that can be used to create a shape, such as a bezier stroke. The Eraser tool is the one everyone knows for erasing unwanted pixels or details in an image. It is also used for fixing defects, removing stains or dirt, or covering up image imperfections. Photoshop has a large selection of the most popular fonts and includes both downloadable and installable. Designing a Website: The Microsoft Surface Pro 2: Although Adobe Photoshop is the world's

leading image editing and graphic design software, Adobe applications are not the only way to get a job done. There are many other powerful applications available for both professional and casual use. Photoshop alternatives are listed below, with the pros and cons of each. \*CS5: \*CS4: \*CS5: \*CS4: \*CS6: \*CS7: \*CS5: \*CS6: Adobe Photoshop is the leader in the graphic design world due to its fast processing speeds, ease of use, and its already expansive feature set. Unfortunately, its price tag can often be prohibitive.

# /\* \* Copyright 2012 The WebRTC project authors. All Rights Reserved. \* \* Use of this source code is governed by a BSD-style license \* that can be found in the LICENSE file in the root of the source \* tree. An additional intellectual property rights grant can be found \* in the file PATENTS. All contributing project authors may \* be found in the AUTHORS file in the root of the source tree. \*/ #ifndef PC\_RTP\_REC OVERY\_ADAPTIVE\_RECOVERY

FACTORY H #define PC RTP R ECOVERY\_ADAPTIVE\_RECOVE

### RY FACTORY H #include

namespace webrtc { // Static method for creating recovery factories based on configuration. // This method does not return a special RTP stream type. // If the network conditions change and the configuration is updated, // the class may not be able to recover as it was configured originally. // If this happens, create a new one and replace any existing instances. // Uses the naming conventions from ffmpeg: vp8\_apm, vp9\_apm and vp10\_apm. // This method cannot be mocked. RtpAdaptiveRfc2544RecoveryType CreateRecoveryType( const

RtpPacketizationMode rtp\_mode, const RtpRtxPacketizationMode rtx\_mode, bool key\_frame\_only, uint32 t

encoder\_payload\_type\_index, uint32\_t rtp\_header\_extension\_paylo ad\_type\_index); } // namespace webrtc #endif // PC\_RTP\_RECOVE RY\_ADAPTIVE\_RECOVERY\_FAC TORY\_H\_ Q: PHP Login Script Not Working correctly (login still shows up after incorrect entry) I've been working on a login script for a little while but I can't get it to work. What happens is that regardless of what I enter into either the username or

### password, when the page reloads the 'logged in' link that I have is

Windows 10 (version 1903) Chrome (version 68) Linux and Mac OS (version 1710) Controls: Windows: OSX: About the Gameplay: Explosions in the wild!! :p When sending an Amulet to the Amulet Deliveryman, he will place it in your inventory along with the message "The Amulet of the Perfect Order". You can equip the Amulet of the Perfect Order in your inventory for the duration

[https://frustratedgamers.com/upload/files/2022/06/DTG3ZxFJ43QKgKr8XWGX\\_30\\_f48d2c49537795fd738db3d13c79fe5a\\_fi](https://frustratedgamers.com/upload/files/2022/06/DTG3ZxFJ43QKgKr8XWGX_30_f48d2c49537795fd738db3d13c79fe5a_file.pdf) [le.pdf](https://frustratedgamers.com/upload/files/2022/06/DTG3ZxFJ43QKgKr8XWGX_30_f48d2c49537795fd738db3d13c79fe5a_file.pdf)

[https://fundacionayudamehoy.com/photoshop-cc-2018-version-19-crack-keygen-with-serial-number-lifetime-activation-code](https://fundacionayudamehoy.com/photoshop-cc-2018-version-19-crack-keygen-with-serial-number-lifetime-activation-code-free-download-x64-april-2022/)[free-download-x64-april-2022/](https://fundacionayudamehoy.com/photoshop-cc-2018-version-19-crack-keygen-with-serial-number-lifetime-activation-code-free-download-x64-april-2022/)

<http://www.ndvadvisers.com/wp-content/uploads/2022/06/daewald.pdf>

[https://emealjobs.nttdata.com/pt-pt/system/files/webform/adobe-photoshop-2021-version-2242\\_5.pdf](https://emealjobs.nttdata.com/pt-pt/system/files/webform/adobe-photoshop-2021-version-2242_5.pdf)

<https://csermooc78next.blog/2022/07/01/photoshop-cs4-jb-keygen-exe/>

<https://emealjobs.nttdata.com/it/system/files/webform/fausquyn448.pdf>

[https://couturepress.com/wp-content/uploads/2022/06/Photoshop\\_2022\\_Version\\_230.pdf](https://couturepress.com/wp-content/uploads/2022/06/Photoshop_2022_Version_230.pdf)

[https://360.com.ng/upload/files/2022/06/7fgM6bVTi9oCBk6OT9A2\\_30\\_adcb0f169b7d34d102e4941a64122af5\\_file.pdf](https://360.com.ng/upload/files/2022/06/7fgM6bVTi9oCBk6OT9A2_30_adcb0f169b7d34d102e4941a64122af5_file.pdf)

<https://bottlemart.com.au/sites/default/files/webform/pirate-life/laurrad138.pdf>

<https://www.cooks.am/wp-content/uploads/2022/07/olahea.pdf>

[https://mainemadedirect.com/wp-](https://mainemadedirect.com/wp-content/uploads/2022/06/Adobe_Photoshop_2022_Version_2302_Product_Key_And_Xforce_Keygen_.pdf)

[content/uploads/2022/06/Adobe\\_Photoshop\\_2022\\_Version\\_2302\\_Product\\_Key\\_And\\_Xforce\\_Keygen\\_.pdf](https://mainemadedirect.com/wp-content/uploads/2022/06/Adobe_Photoshop_2022_Version_2302_Product_Key_And_Xforce_Keygen_.pdf)

<https://casacostaalmeria.com/wp-content/uploads/2022/06/gaykris.pdf>

<https://sparchub.org.au/system/files/webform/adobe-photoshop-2021-version-225.pdf>

https://loquatics.com/wp-content/uploads/2022/07/Photoshop\_CC\_2019\_Keygen\_For\_Windows.pdf

<https://lannews.net/advert/adobe-photoshop-cs4-hack-patch-free-download-pc-windows-2022/>

[https://esport-ready.com/wp-content/uploads/2022/07/Adobe\\_Photoshop\\_2021.pdf](https://esport-ready.com/wp-content/uploads/2022/07/Adobe_Photoshop_2021.pdf)

<http://madshadowses.com/photoshop-2022-activation-serial-key-2022/>

<http://www.fermactelecomunicaciones.com/?p=3859>

<https://bminvestmentsltd.com/wp-content/uploads/2022/06/tanglo.pdf>

[https://foncab.org/wp-content/uploads/2022/06/Photoshop\\_2022\\_Version\\_2302.pdf](https://foncab.org/wp-content/uploads/2022/06/Photoshop_2022_Version_2302.pdf)